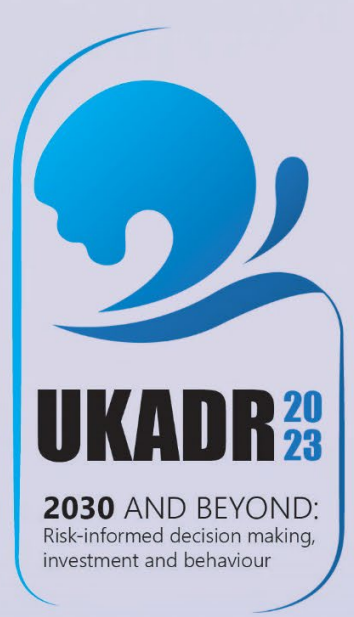

#### **UNITED KINGDOM ALLIANCE FOR DISASTER RESEARCH**

### **ANNUAL CONFERENCE 2023**

# **GUEST WIFI INSTRUCTIONS**

18th-19th December 2023

UNIVERSITY OF HUDDERSFIELD  $2$ United Kingdom

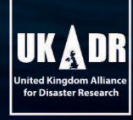

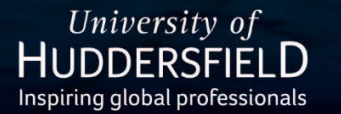

Organised by: **GLOBAL DISASTER RESILIENCE CENTRE** School of Applied Sciences, University of Huddersfield

## **Stay Connected via WiFi\_Guest**

**UKADR CONFERENCE 2023** 

2030 AND BEYOND:

**Step 1:** Select the "WiFi\_Guest" from the available networks and connect.

**Step 2:** Open your browser and you will be automatically directed to the following page. Click on "Continue" from the available option.

University of<br>HUDDERSFIELD

UK ADR

Organised by:<br>GLOBAL DISASTER RESILIENCE CENTRE<br>School of Applied Sciences, University of Huddersfield

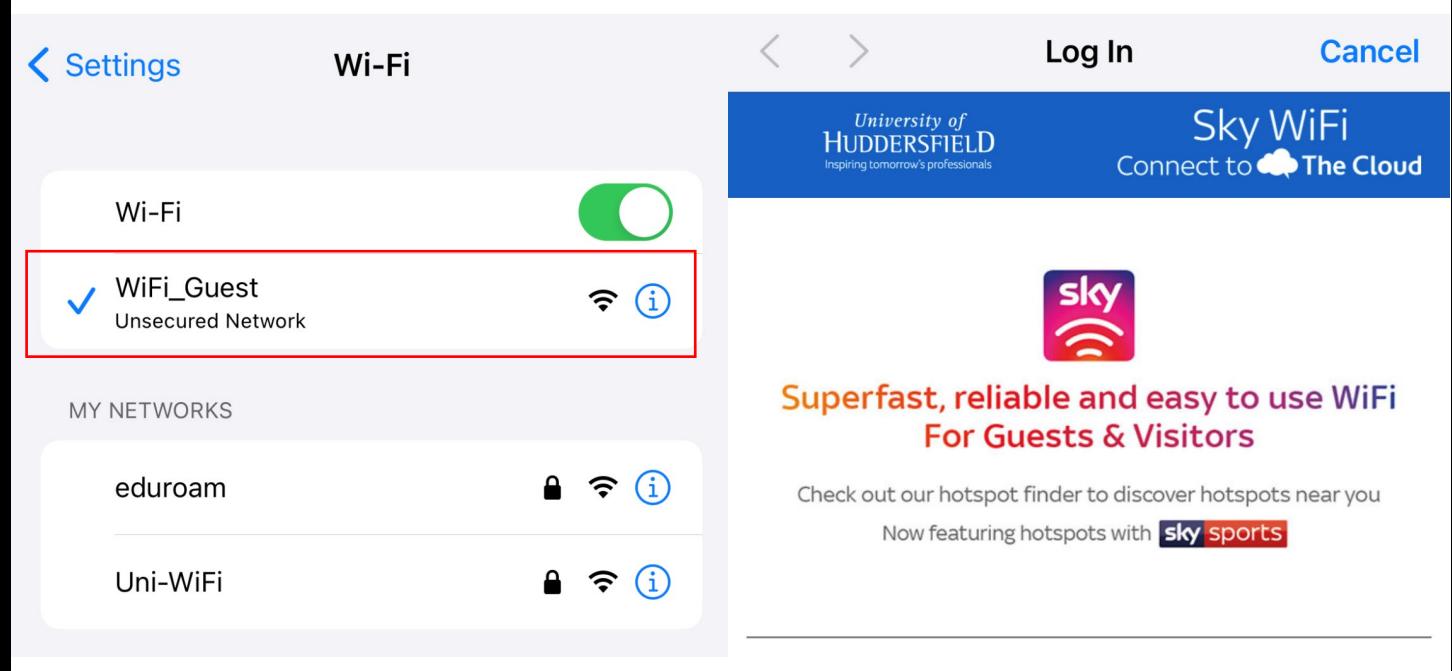

#### **Sky WiFi Roaming Service**

We provide the Sky WiFi Roaming Service in accordance with the Terms and Conditions and Privacy Notice below. By clicking "Continue" you are accepting these terms.

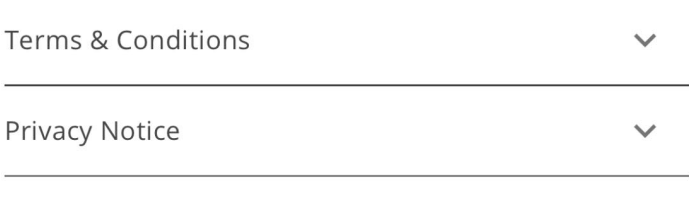

Continue

**2030** AND BEYOND: ed decision making, invest

Inited Kingdom All<br>for Disaster Resea

**Step 3: Click on "Create Account" if** you are signing up for the first time to the "WiFi\_Guest" network.

**UKADR CONFERENCE 2023** 

**Step 4:** Provide your details to Sign-up for WiFi network.

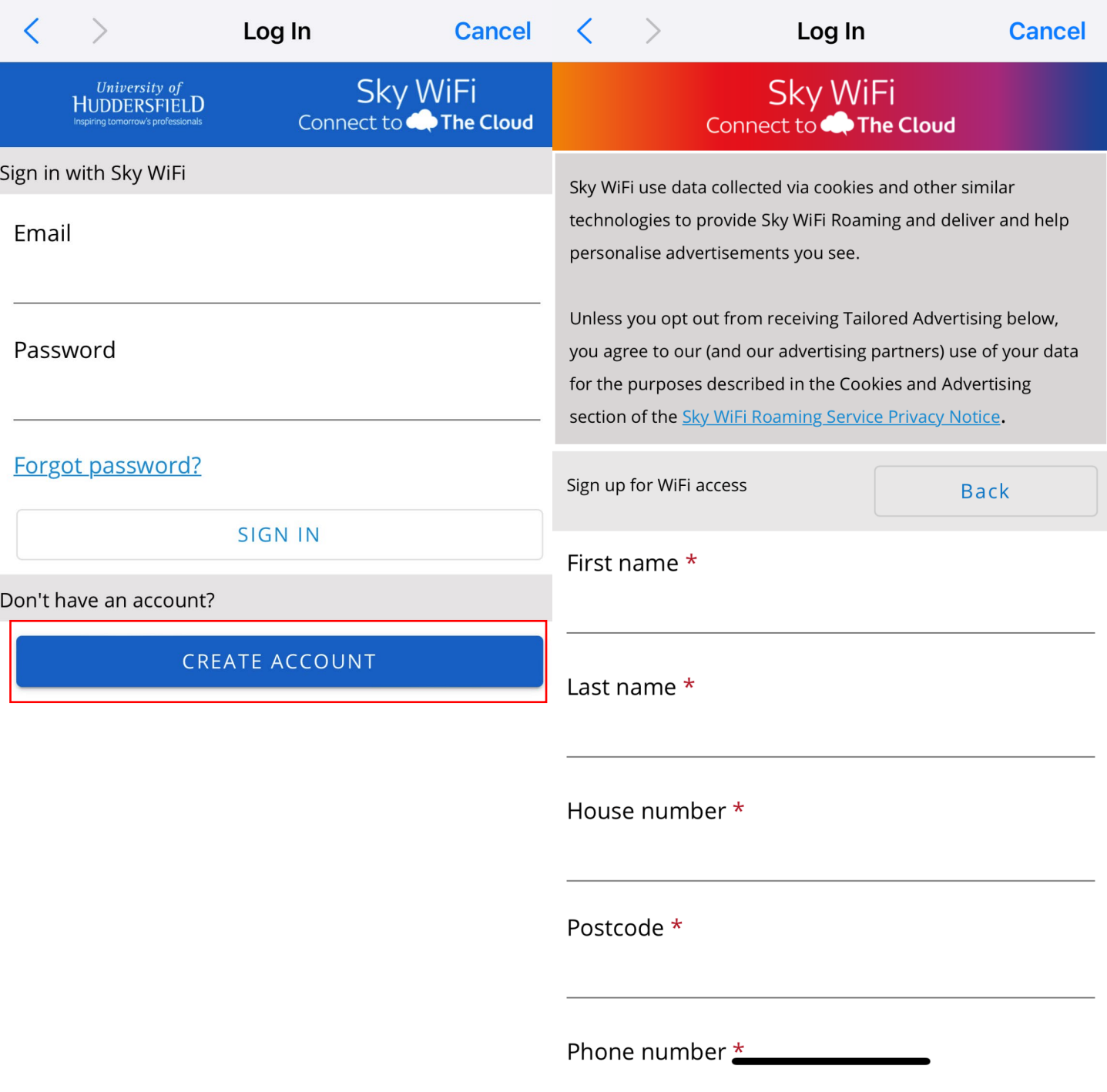

## **Step 4:** Cont.

Please make sure your password contains the character requirements.

**UKADR CONFERENCE 2023** 

## **Step 5:** Click on "Continue" to complete the user account registration.

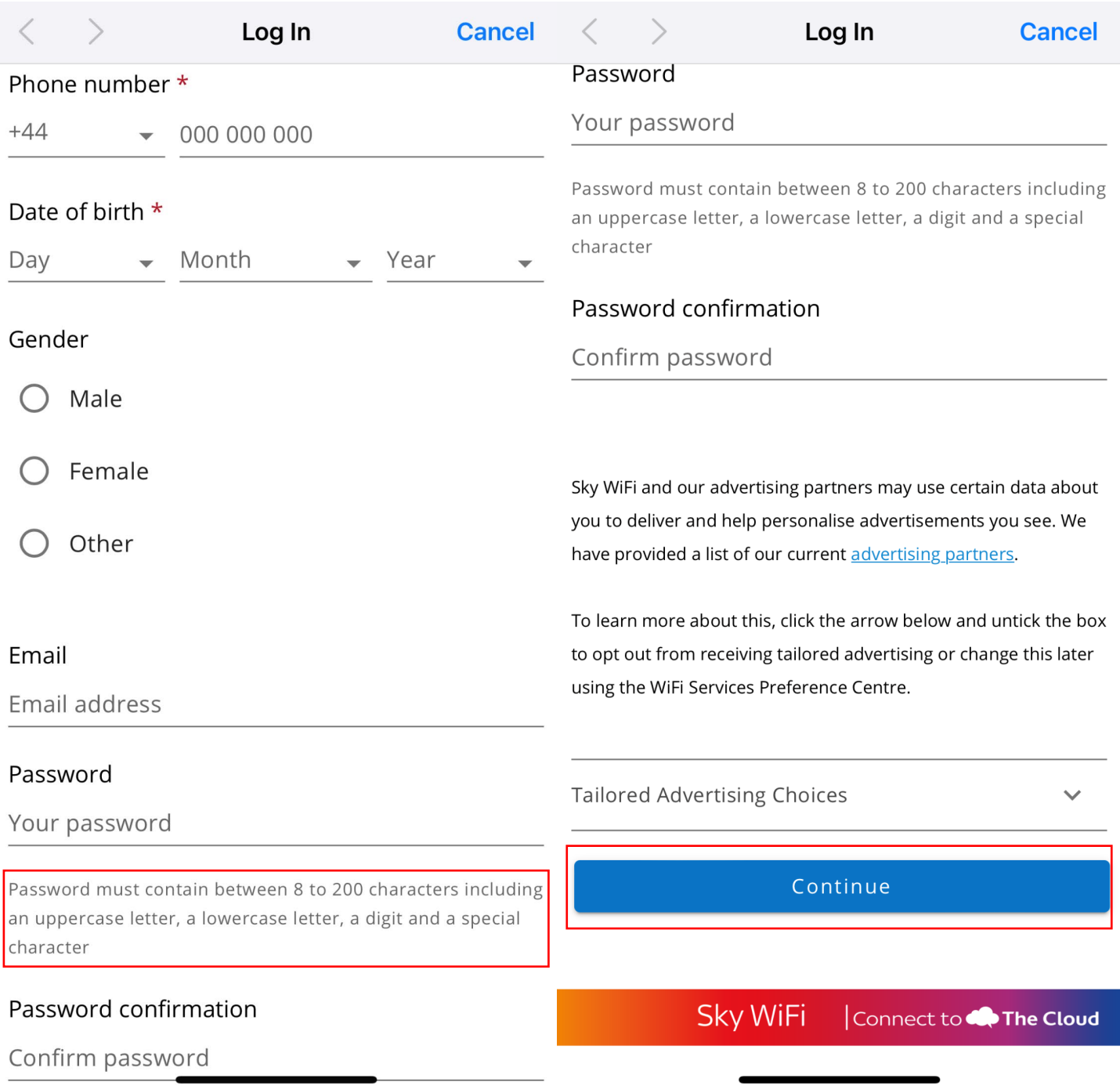

## **Step 6:** You are now connected to the "WiFi Guest" network

**Additional information:** If you are already registered for "WiFi\_Guest" access, please use your login credentials to gain access. And click on "Sign In".

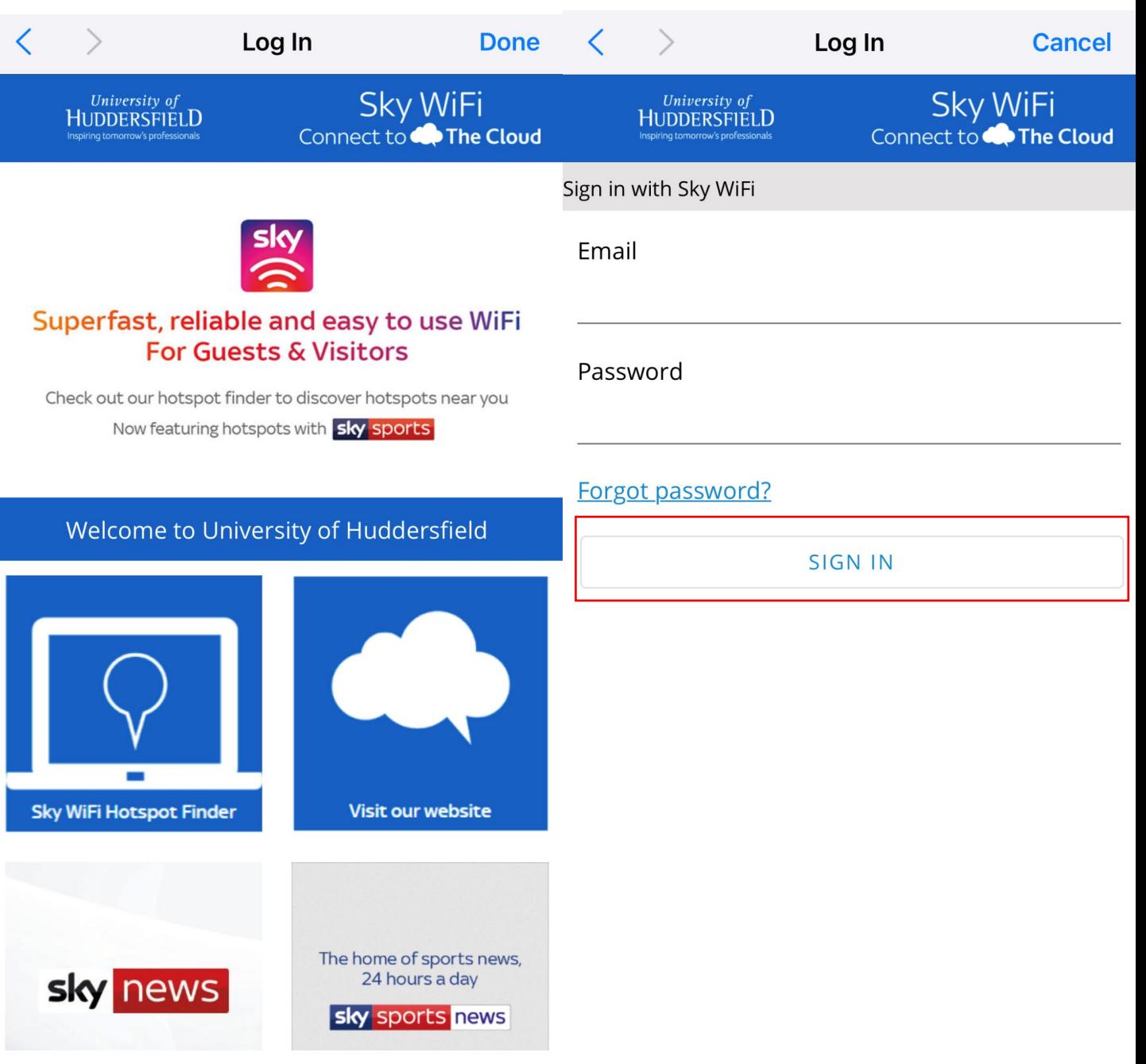